50

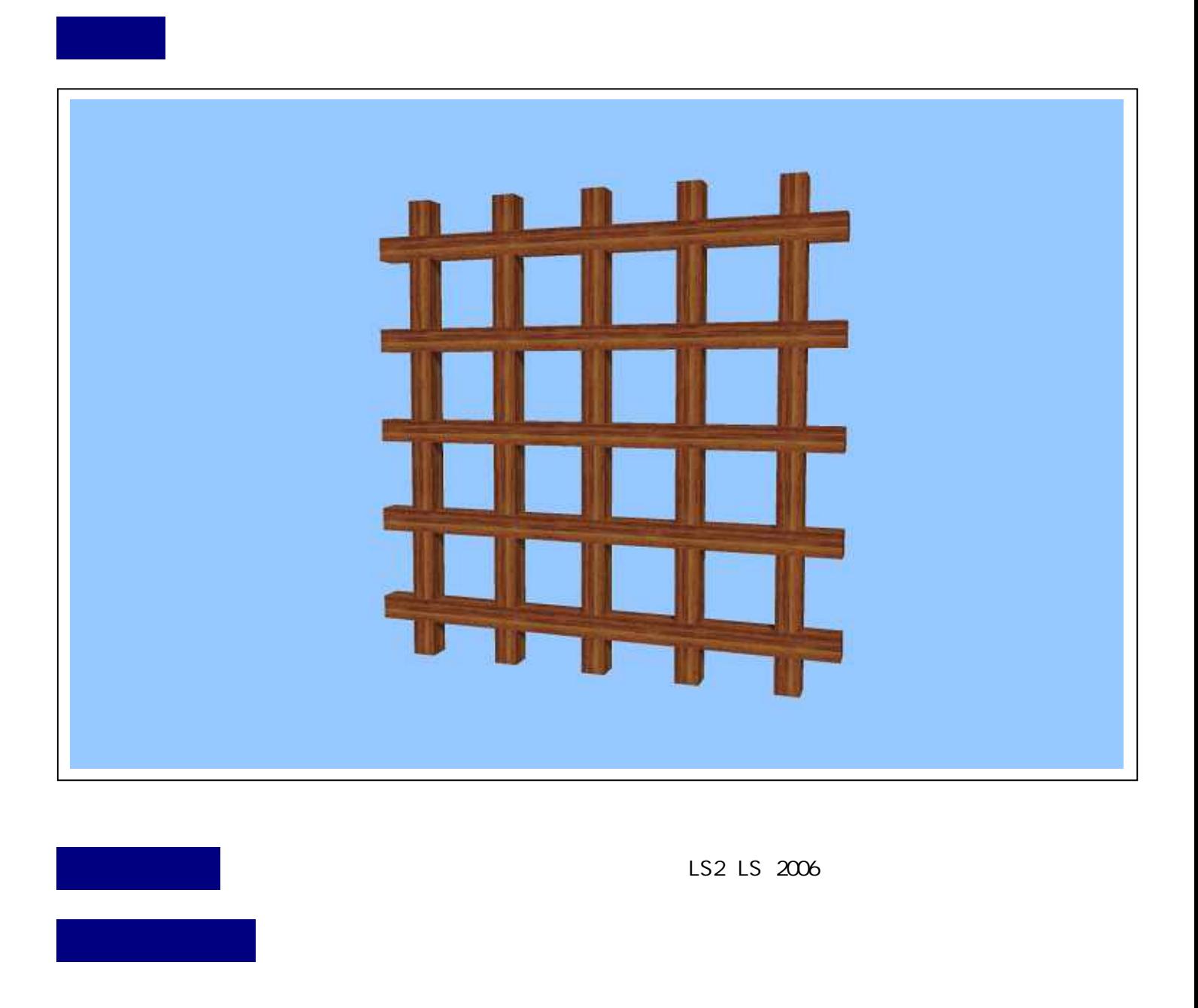

RY 90 90

Y 90

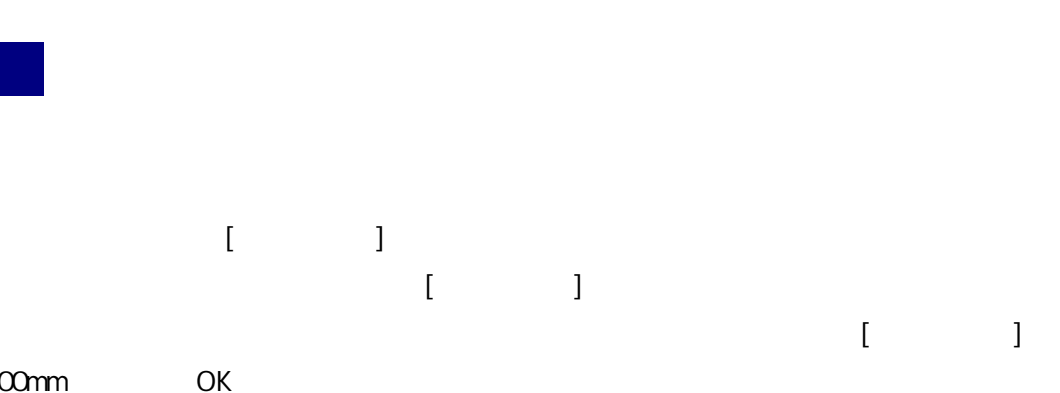

 $200$ mm

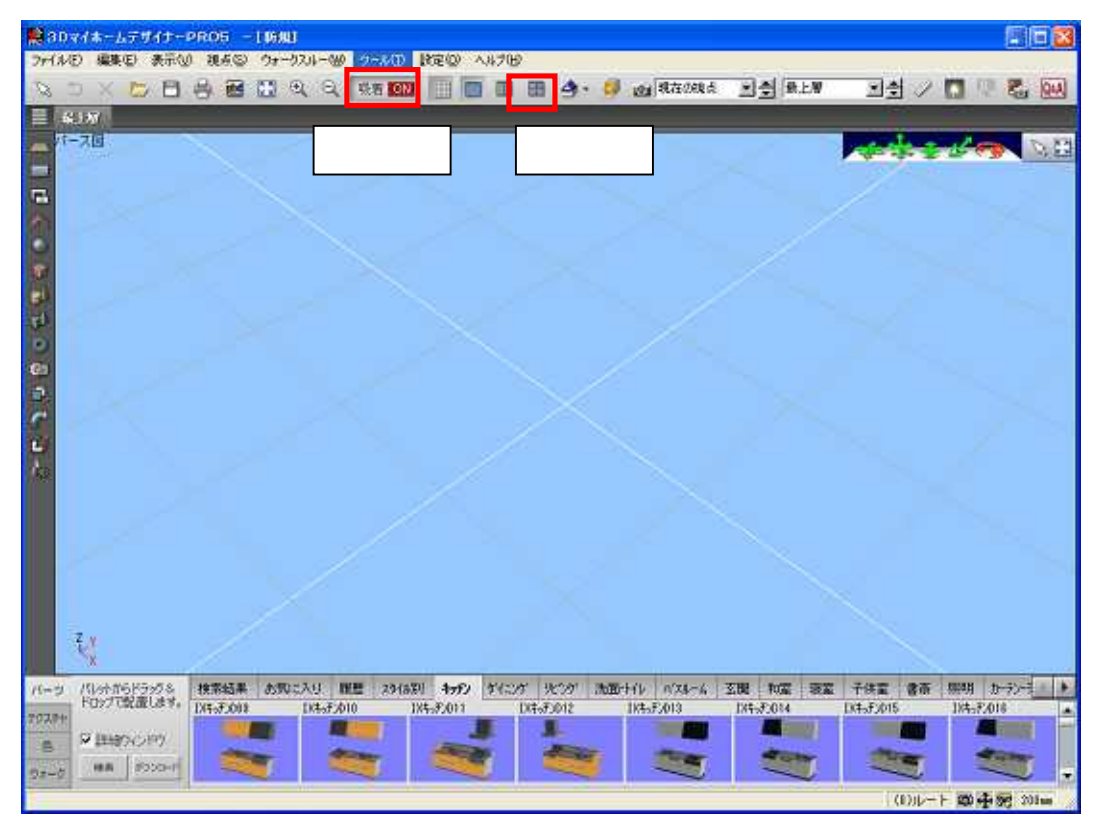

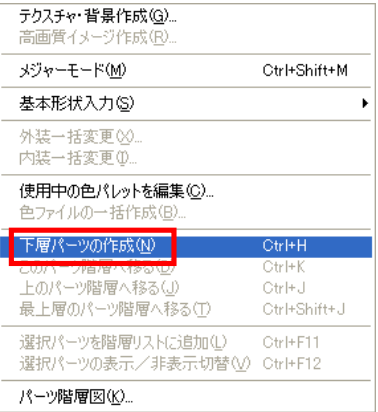

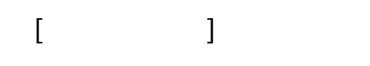

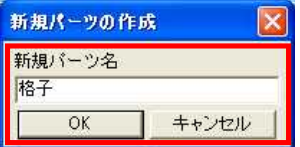

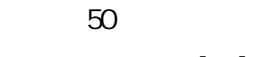

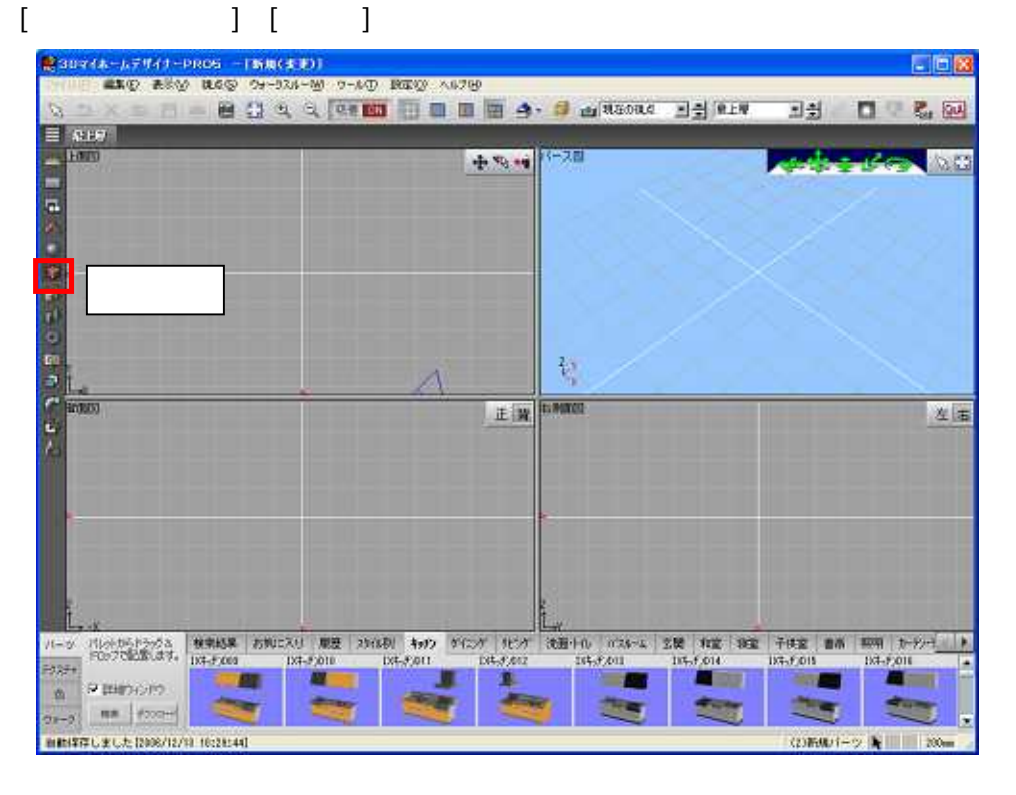

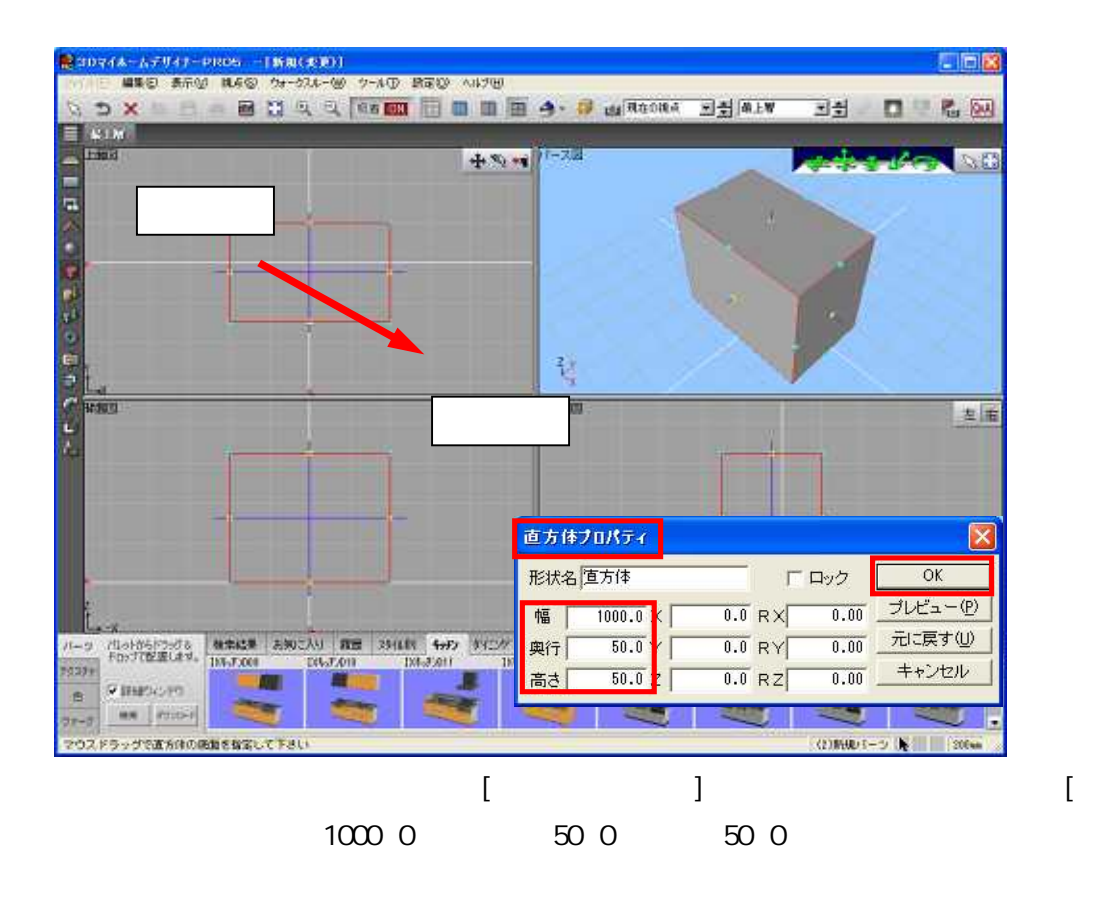

 $\mathbf{I}$ 

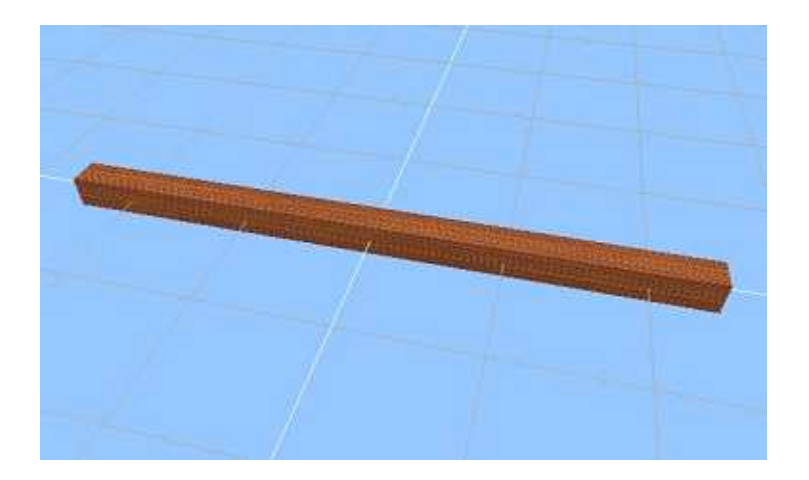

 $[$   $]$ 

 $\overline{\mathbf{4}}$ 

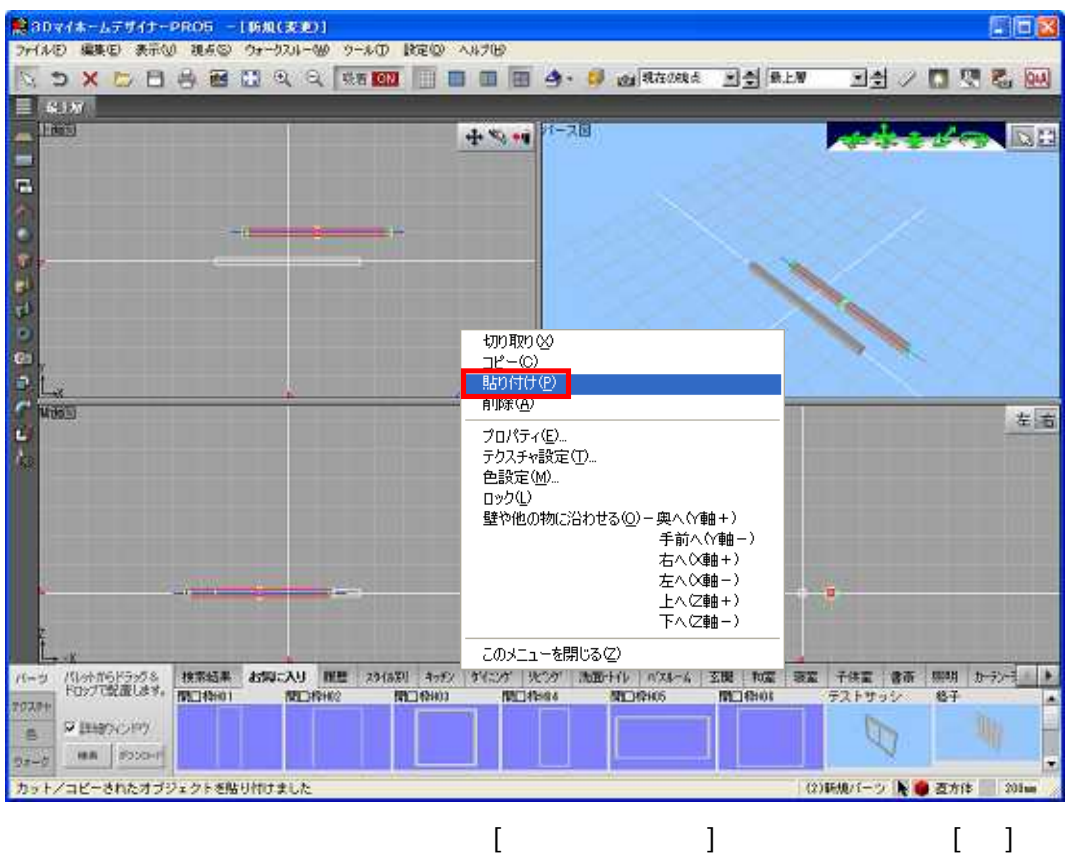

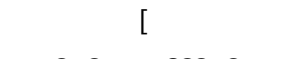

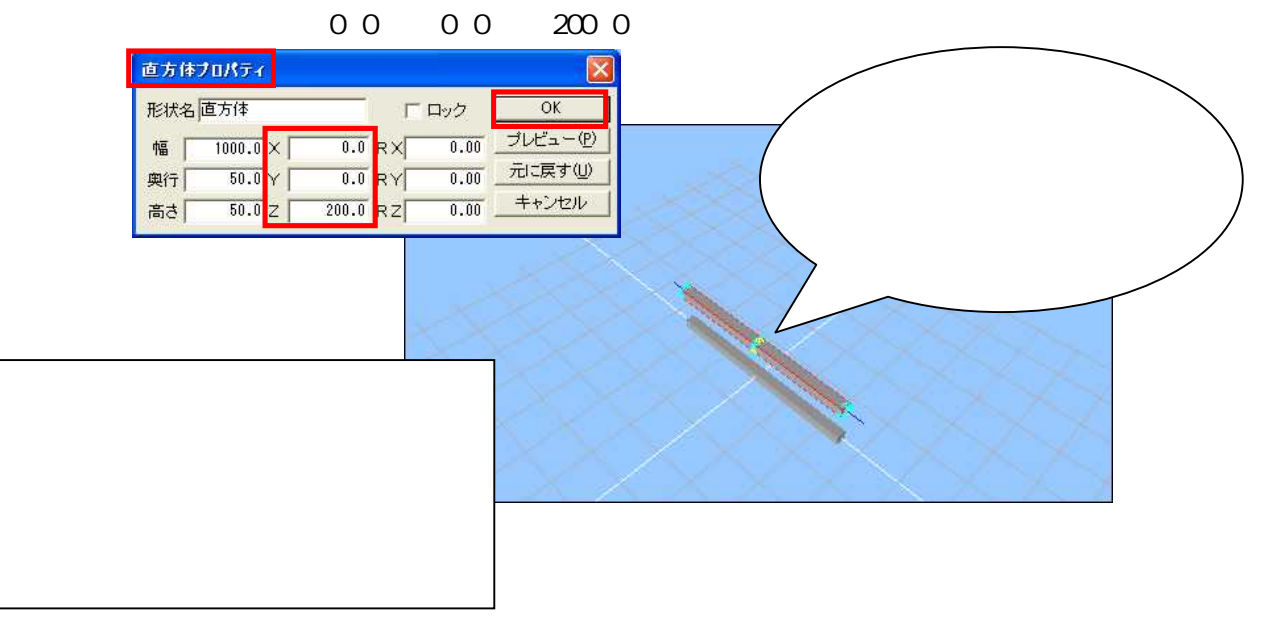

 $\sqrt{3}$ 

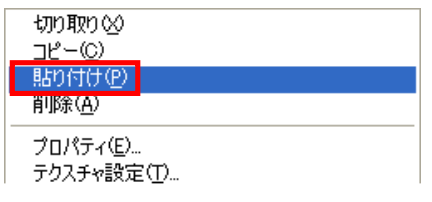

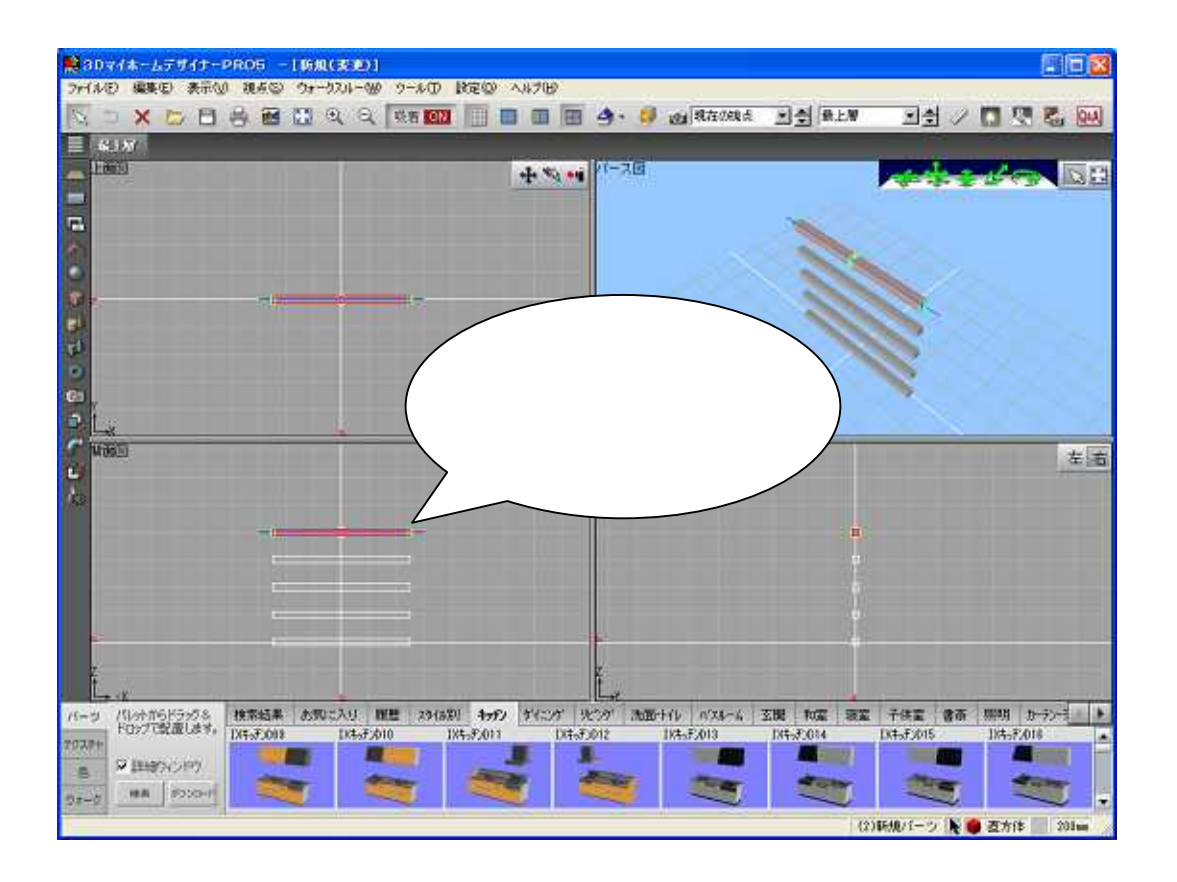

90 **RY** 

Y

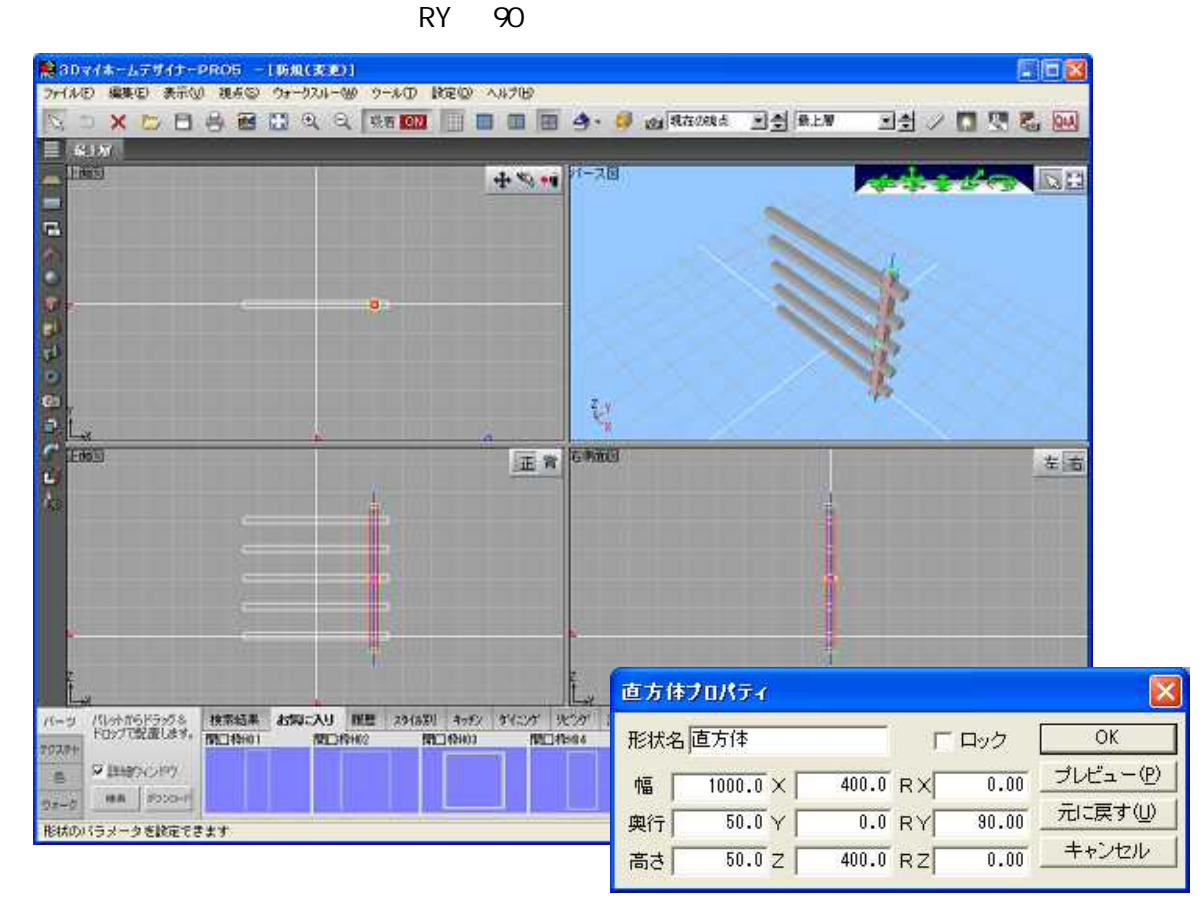

 $\boldsymbol{6}$ 

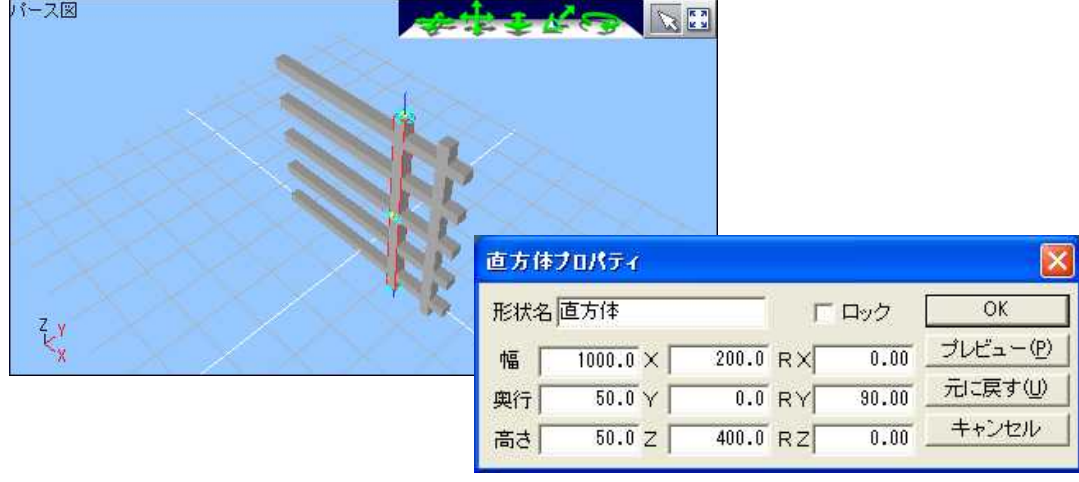

0 0 0 400 0

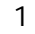

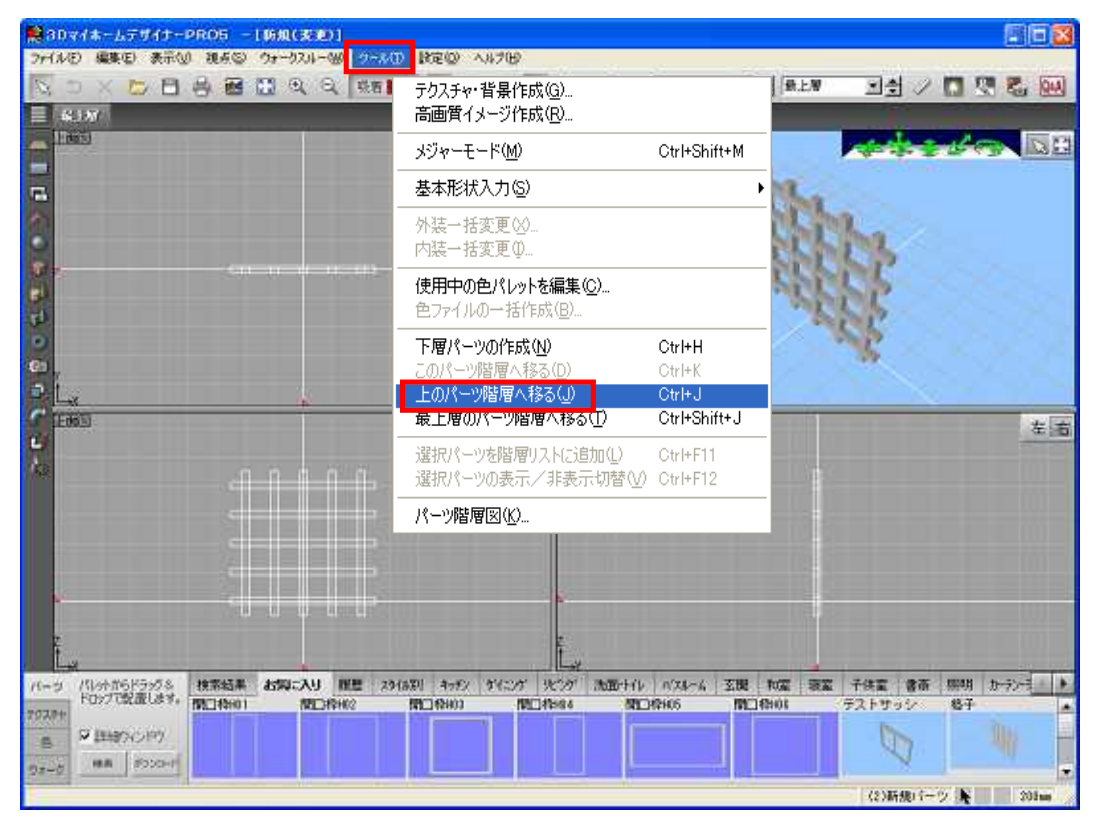

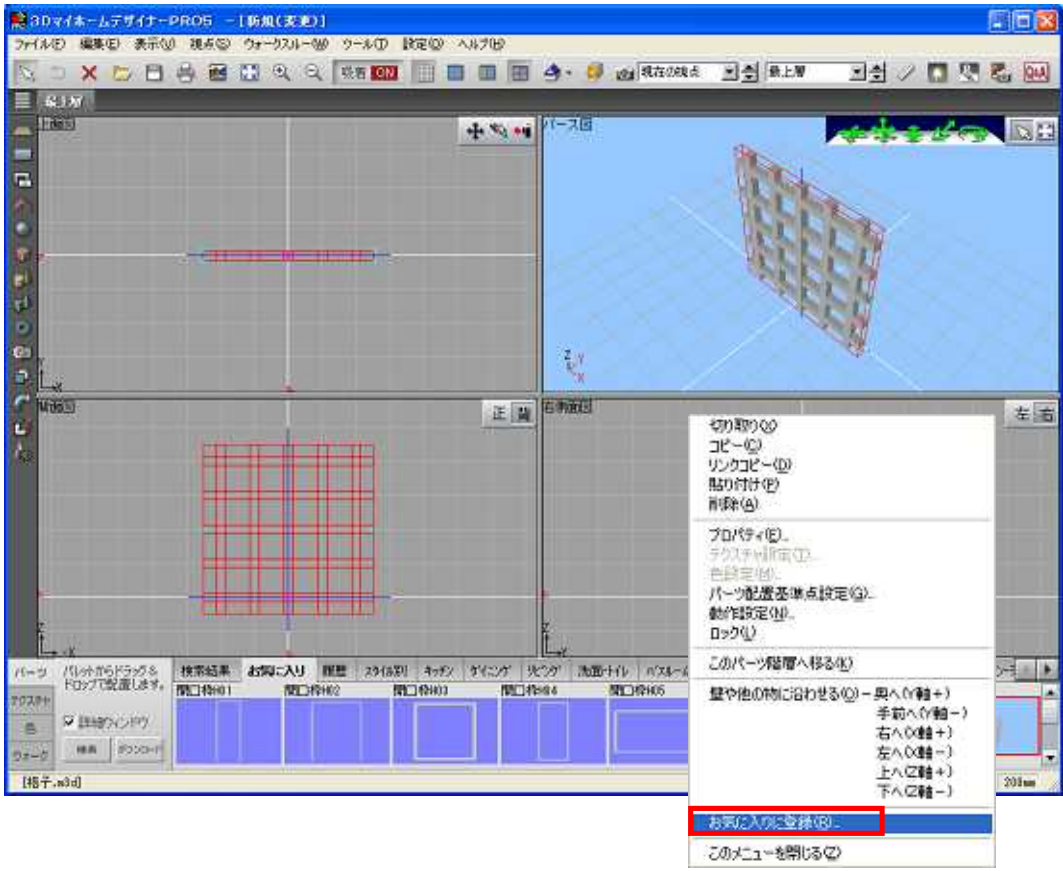

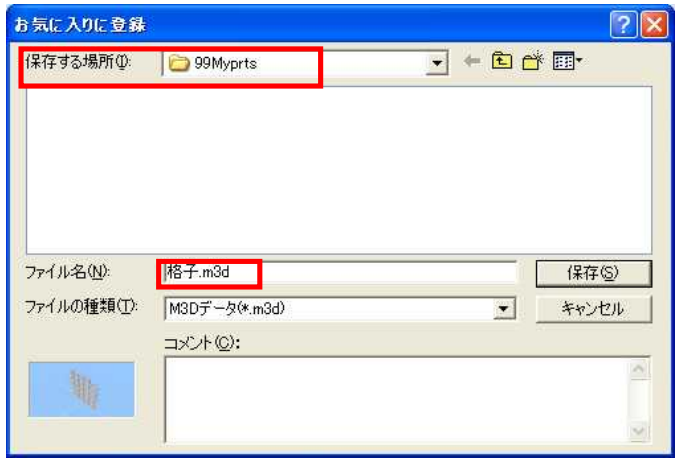